## "Learner Challenge" Activity

## By David Schenk

The "Define" step is about narrowing in and identifying a problem, or in our case, a challenge, based on what you know and have discovered about your learner. **This is key to the design process as it is the focal point that you will use to build your solution.** It is tempting to start BIG, but it is actually more productive and yields better results if you start with something small.

## To Do:

- 1. **Define a learner challenge.** Write it down and put it front and center. You will be using this for the next steps of the design thinking process.
- 2. Add your challenge as a **post to the collaborative** <u>Learner Challenge Bank padlet</u>. This can be done anonymously, without logging in. Sharing here may help other spark more ideas!

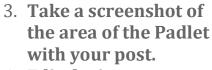

- 4. Edit the image to indicate which one is yours and insert it into a document. You can also add it to a Google doc and get a shareable link to it.
- 5. Upload your saved image or add your shareable link with your explanation in your response to the Learner Challenge activity.

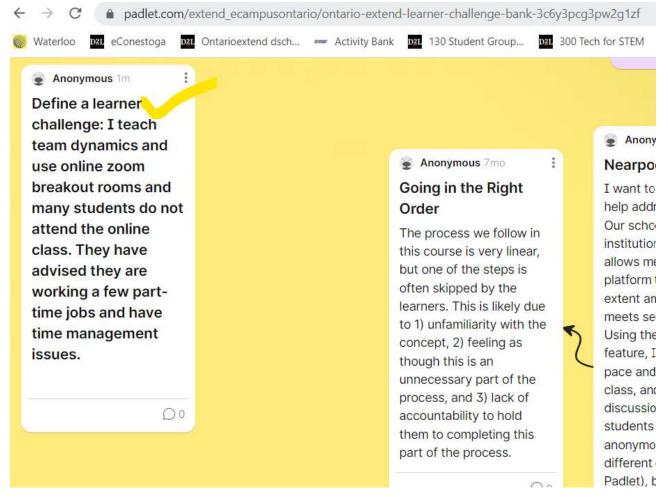

https://padlet.com/extend\_ecampusontario/ontario-extend-learner-challenge-bank-3c6y3pcg3pw2g1zf

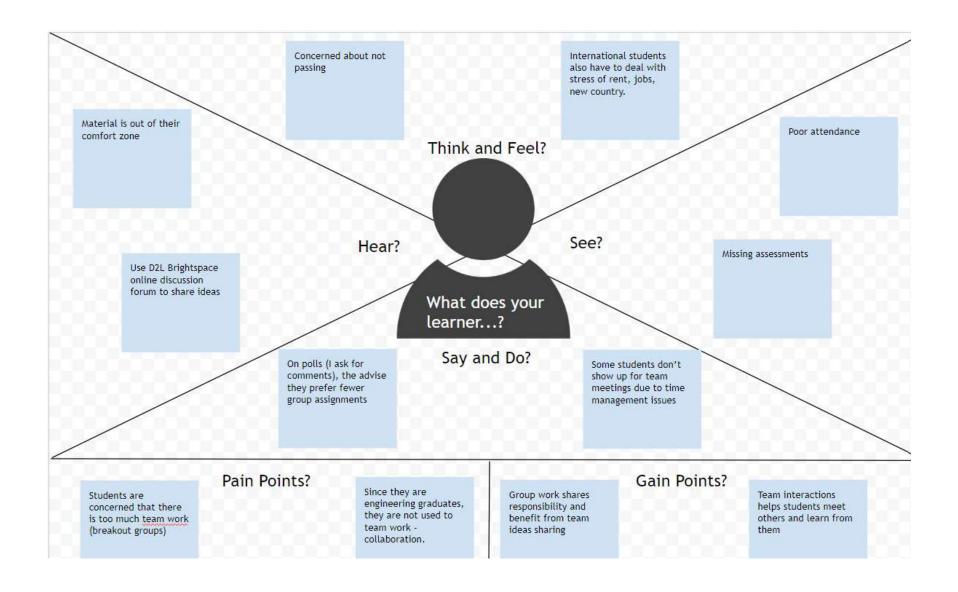